# RHEIN-NECKAR APPLE USERS GROUP (RNAUG) NEWSLETTER

VOLUME 6, NO. 1

JANUARY 1991

### Minutes from Jan 91 Meeting

---- -----

The January 1991 meeting of the Rhein-Neckar Apple Users Group (RNAUG) was held at 1915 hours January lOth, 1991, at the Multipurpose Room, Patrick Henry Village Middle School. Twenty-seven members attended: 18 Apple II users and 9 MAC users.

The meeting was called to order by RNAUG President, Wes Sisson. The first item of official business was the election of the RNAUG board of officers for 1991. Wes anr.ounced that he would accept any last minute nominations for 1991 RNATJG officer positions and/or ballots. After receiving no additional nominations, Wes called the ballot closed and proceeded to count the ballots received. The results:

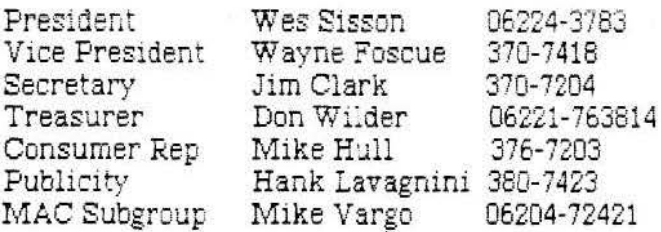

The Treasurer Report was then made by Don Wilder {see results elsewhere in this newsletter).

Jim Clark made his "Beagle Buddy" report concerning the latest announcements and changes to the TimeOut *series* of software designed to make a great integrated software package, AppleWorks 2 and 3, even better. See Beagle Buddy News and Information on page 3 for full details of this report.

Wes announced that he has not heard any additional news of the NATO Mac Apple User's Group (MAUG) since his report to us at the December 1990 RNAUG meeting, and covered on page 2 of the Dec 90 newsletter. He attempted to contact some of the key individuals form!ng NATO MAUG; however, he was not successful.

A suggestion was made to have the RNAUG officers and telephone numbers published in a future newsletter. Done! Additionally, in case you misplace this newsletter, you can contact<br>the Heidelberg Area Community Service (ACS) office for points of contact and telephone

numbers for RNAUG officers (or for any private organization in the Heidelberg area which is registered with the Heidelberg Military Community.)

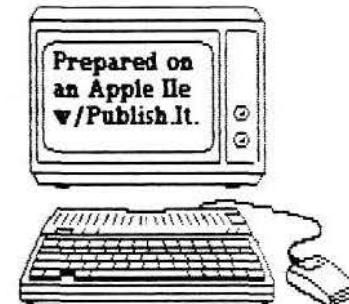

Member Mundorff

suggested that using<br>AppleWorks can really save a lot of time in getting through the annual hassle of preparing and sending Christmas cards if they use an address data base to assist. Since your address data base file probably includes people or organizations you would not likely send Christmas cards to, I added field to my address list titled "X-mas (YIN):" When its time to prepare a current Christmas Card mailing list,<br>I simply print an updated printout from AppleWorks using the selection criteria "if X-mas equals Y" instead of selecting all records.

Another item of business was allowing time for people in attendance to either join our group

<sup>I</sup>In **This ls§ue** l ·---------------------1 --------------------- Minute ; ' s of the hn 91 Meetinq ............ ... l-3 <sup>I</sup> From the Desk of the RNAUG President......2 Financial Statement by Don Wilder............4 It Pays to Write Letters by Mike Hull......... 4 Product Updates by Jim Clark......................5 Beagle Buddy News and Information ..........5 Cl assified S ectiol!: Items For Sal e ....... ...... o 1  $\vdash$ Membership Application .... ..................... 71 -------------------------!

The RNAUG is a private organization of the Beidelberg Military Community, Neidelberg, Germany. I .

or renew their membership for 1991. Two individuals joined during the January meeting: Carol Stark of Heidelberg, an Apple II GS user, and Gary Bratland of Stuttgart, a MAC si user. Welcome to our users group. Nine other members renewed their membership.

Jim Clark had the following information for the group:

Last month I announced that RNAUG has one member from as far away as Bad Kreuznach. Tom BeGasse, an Apple II GS user, originally joined our club when he was stationed in Mannheim. Upon reassignment to Bad Kreuznach, he renewed his RNA UG membership, although he doesn't think he will be able to attend monthly meetings. This month, RNAUG welcomes Ken Kazinski to our users group. Ken, an Apple lie and II GS owner, lives in Berlin. Like Tom, Ken indicated that he would not be able to attend our meetings! Our membership also includes 7 members from as far as Karlsruhe, all of which regularly attend monthly meetings; 9 from Mannbeim; 3 from Worms; and 1 each from Kaiserslautern. Heilbrorm, and Stuttgart. Do we need to rename our users group?

More statistics: our database presently has 123 entries (125 copies of the Dec 90 newsletter were mailed our but a few were returned due to permanent changes of station). In the Apple II line, members have 99 machines: IIGS. 56; IIc, 20 IIe, 18; II+, 4; and Franklin, 1

In the Macintosh line, members have 36 MACs: MAC Plus, 16; MAC SE, 10; MAC, 4; MAC SE 30, 2; MACH cs, 1, MACIIcx, 1, MACIIci, 1; and MAC si 1. Also in our inventory is 1 IBB-cornpatable Colt, 1 IBM, and 1 INTEL 80396 sx.

Jim also pleaded to the membership to make the RNAUG newsletter our, the member's, newsletter. If you have suggestions to make the letter better, or want to write a monthly column, or have tips to pass on to other members, please contact the secretar;. Jim uses "Publish.It 3" in publishing the RNAUG Newsletter, and can accept input directly from either 5.25" or 3.5" disks prepared using AppleWorks 3, Bank Street Writer, or documents created with most other word processors it the tiles are in standard ACSII format. He will also accept

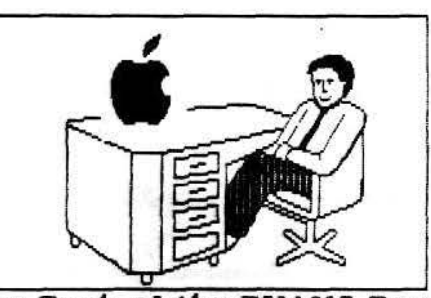

From the Desk of the RNAUG President If you haven't renewed your membership,<br>please do so at the February meeting. We are in the process of editing our mailing list. We will continue to send the newsletter to all members on the old list thru the March meeting. At that time, the newsletter wi11 go only to those members who have paid their 1991 dues. Membership does have its' advantages. Access to our public domain library, door prizes, access to club purchases of blank disks and ribbons, to name a few.

I'm still hopeful that we will have members volunteer to present demonstrations of software at future meetings. I'm sure that you wou1d Hke to see some new faces, and I would like the opportunity to observe and learn also. Remember, this club *is* only as good as the members. If the members do not participate, the real value of an Apple Users' Group is diminished. We need an active, viable, membership.

Our next meeting is scheduled for Thursday, February 14th. We, again, witt be scheduled for 7: 15, although the doors will be open a little before 7. Our general meeting witt last approxiatety 30 minutes with a split into a Mac group and an Apple II group. Disk of the month for the Apple II group wilt be the A -06 disk from the public domain library from Big Red Computer Club. The catalog of our public domain material is stilt available to members. Make sure you get yours at the next meeting.

See you on the  $14th$ !!

Wes

#### (Minutes continue on page 3)

items in writing {he will then type the column since he has not yet ordered a couple of items high on his "want list:" a Quickie hand-held scanner from Vitesse and a new program called "InWards" from WestCode Software which lets you scan text from printed documents and save it as a standard ASCII file or an AppleWorks word-processing document}

RNAUG member Dale Coffman could not attend the meeting, but had some interesting information to pass on the to the members regarding a new series of education software for IBM computers. Dale uses an Apple II GS equipped with, among other items, Applied Engineering's PC Transporter. Several reports in the past have indicated that AE's PC Transporter "is more IBivl-compatible than IBM itself." However, the recent releases from the Learning Company's Super Solvers series of educational software for 5 - 14 year old children, does not run on the PC Transporter, although the series is for IBM and IBM- compatable computers. The programs in discussion, Super Solvers' Out Numbered, Super Solvers' Midnight Rescue, Super Solvers' Treasure Mountain, and Super Solvers' Ancient Empires, would load onto the AE PC Transporter correctly but would not run because of a key-control problem\_ Dale contacted the Learning Company's technical support office and was told that they other people also reported the problem and it deals with hardware call-ups that the Transporter does not solve. They also indicated that they do not plan on releasing in an Apple-compatable version "because of the "technology involved." The best advice the technical support rep could give Dale was to return the programs for a full refund\_

Don Wilder announced that the RNAUG has the following items available to members:

ImageWriter ribbons, black \_\_\_\_\_\_\_\_\_\_\_\_ \$2.00 each ImageWriter multicolor ribbons.....\$6.00 each 3.5-inch disks----··-·----------·-----------·----\$0.55 each

These items are purchased in bulk and offered to RNAUG members at cost

Several door prizes were given away during the meeting, including one Apple

coffee cup for each ten members in attendance. Other prizes includes a mouse pad and a 5.25-incl disk safekeeper with disks.

The public domain disk-of-the-month for January was disk number "E" from the Big Red Computer Club (ERCC).

Following the general meeting, the MAC users remained in the Multipurpose Room. The MAC evening highlight was a demonstation by Mike. Vargo of the form making package by Softview.  $\mathbb{A}$ members saw the great things this program can deif they received the December 1990 RNA UG newsletter: the SF 171 (Application for Federal Employment) was created using Chief Form Fille: from the MacInTax company. Looked great, Mike-

The Apple II users moved to Wes Sisson's computer lab for a demonstration by Wes of the Baudville's program "Award Marker Plus." Awar Marker is *very* easy to use, has a good users manual, and can use Print Shop graphics for the borderrs of the awards it creates. I was impresse: with how clear the award printed for a program which sells for only \$30 (from recent "Programs" Plus" add).

This concludes the minutes of the january 1991 RNAUG meeting. Hope to see you at our next next meeting, to be held at 1915 hours, February 14th, 1991, at the Multipurpose Room, PHV Middle SchooL

Jim Clark RNAUG Secretary

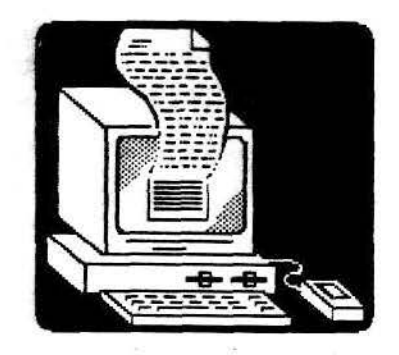

## **Financial Statement**

by Don Wilder

(as of 13 Dec 1990}

#### Assets

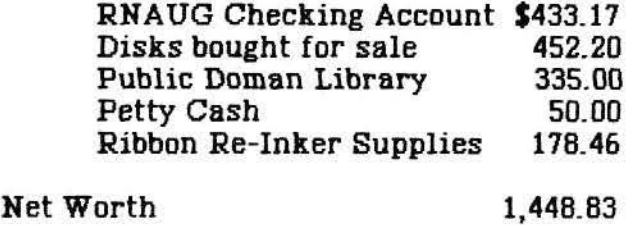

Income

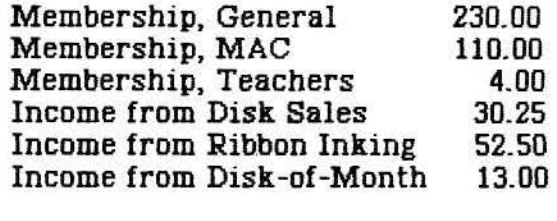

Total Income

#### Expenses

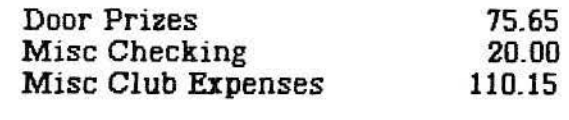

Total Expenses 205.80

### IT PAYS TO WRITE LETTERS

I just know that none of you do this, but when I am unhappy about something, e.g., bank service, long lines a the commissary; my wives cooking; or even software companies, I have a nasty habit of moaning and grumbling. I used to complain directly to the offending party but over time I lost my motivation, after all, when complaints fall on deaf ears what's the point, right! Well  $I'rr$ . here to tell you that Claris has changed my mind and reaffirmed my faith (At least in software companies, still got work to do on my wives cooking.)

It's like this. Last year Claris offered a free upgrade to FileMaker Pro if a person bought FileMaker II after the month of May. I wanted the program but was hesitant to fork out \$250 bucks. A friend called in September to say that he knew of a store that had the program on sale. I didn't believe the price he quoted but nipped smartly over there just in case. Anyway, he wasn't pulling my leg and I got an absolute bargain.

So what's the first thing you should do when you open a new software package? If you say "Boot the program" shame on you. No, you take a moment to send in the registration form. I sent mine off expecting a fairly long wait because I knew the program was shipping late. Now it happened that Claris sent me a news letter in December, remember them? Well, I'm glad that issue arrived because an item alerted me to the fact that the upgrade offer would end Dec. 31, further, Claris was saying that one had to apply for the offer. Now I must admit that I sat and moaned for a couple of days before getting myself bent out of shape enough to write a letter. I wrote a nice letter, I wasn't nasty although I did tell them I was angry, I also explained that I already own several Claris programs. I also told them that I did not expect them to reply. Two days before Christmas I found FileMaker Pro in my mail box. I was both amazed and excited, my letter had worked!

That's not the end of the story though, two weeks later Claris sent me another package, this time they had responded to my gripe about not getting the news letters. They had sent me all the back issues of the Mac news letter and the January issue of the Apple II letter. So I don't know about you but I'm going start doing something instead of just moaning, it pays!

Mike Hull

439.75

\* SmartWorks for the MAC.

EHTRR

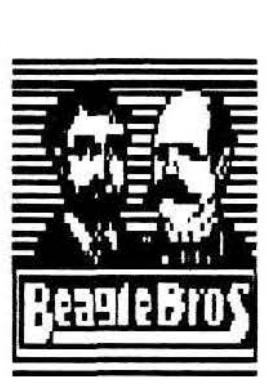

### **Beagle Buddy**

**News and** 

### **Information**

### **PRODUCT UPDATES**

===========

SmartWorks. an integrated software package that may do for the Mac what AppleWorks did for the Apple II. According to the January 1991 edition of inCider, which provided a sneak peek at the specifications of package, SmartWorks sports eight modules:

word processor, spreadsheet, database manager, outlme processor, charting program, drawing software, paint program, and communications application. The program, from the Leonard Development Group, formerly TML Systems, also imports both AppleWorks and AppleWorks GS files directly. Price: Retail \$295. The discounted education price is only \$129. If you are a registered user of AppleWorks, AppleWorks GS, or Microsoft Works and want to trade in your aid software for SmartWorks, the price is a low \$99.

\* \* \* \* \* \* \* \* \*

Beagle Bros has produced so many Time-Out enhancements to AppleWorks that it is difficult to keep track of the current version of each product. This article, provided by Cathlenn Merritt, from Volume V, No. 12, AppleWorks Forum, the monthly publication of the National ApplWorks Users Group, will help you determine if you have the latest release of your favorite program. If you do not, your "Beagle Buddy," Jim Clark, will make upgrades of TimeOut applications available to RNAUG members free-of-charge if they have a legal copy of the original Beagle Bros. product.

Beagle assigns a version number to each disk and updates that number when the product undergoes a major revision. Figure 1, page contains the version numbers for all18 Time-Out disks. Beagle often makes minor updates to one or more modules on a disk without changing the disk numb er. Figure 2 lists the version number for each file on every disk.

You can determine the version number of a TimeOut disk by booting the computer with the disk. The version number appears at the bottom of the title screen. Ms. Merritt suggests that you write the version number on the disk label.

You must use the TimeOut Utilities from within Apple Works to determine the version number of each TimeOut module. Proceed as follows:

1. Launch a TimeOut-enhanced copy of AppleWorks.

2. Enter an Apple-Escape to access the TimeOut Menu.

3. With the TimeOut Menu on the screen, select "Utilities."

4. Select choice #8, "List version numbers." A list of the version number of each module will appear on the screen.

> Hope this helps, your Beagle Buddy, Jim Clark

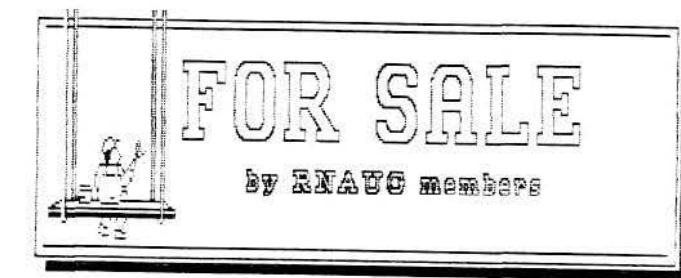

\*\*\*\*\*\*\*\*\*\*\*\*\*\*\*\*\*\*\*\*\*\*\*\*\*\*\*\*\*\*\* Apple HGS with 1.25 MEG RAM, 3.5" drive, and RGE monitor. \$1000 or best offer. Contact Ron Brunet at 06202-4114 (home) or ETS 370-7463  $(offset_{1CE})$ .

\*\*\*\*\*\*\*\*\*\*\*\*\*\*\*\*\*\*\*\*\*\*\*\*\*\*\*\*\*\* Apple HGS System with 15 MEG RAM, 5.25" and 3.5" disk drives, color monitor, ImageWriter II color printer, and Kensington System Saver HGS. Package deal also includes ApplWorks 3.0 and lots more. Contact SFC Guerrero at Heidelberg Civilian (08221-) 761358, or at work, ETS 370-8906.

\*\*\*\*\*\*\*\*\*\*\*\*\*\*\*\*\*\*\*\*\*\*\*\*\*\*\*\*\*\* Apple 5.25" Disk Drive (new), \$200 or best offer. Contact E cb Miller, 07229-80325

\*\*\*\*\*\*\*\*\*\*\*\*\*\*\*\*\*\*\*\*\*\*\*\*\*\*\*\*\*\*\* Sider 40-MB Hard Drive, presently used on an Apple HGS. \$460. Ron McBride, 06221-390208.

\*\*\*\*\*\*\*\*\*\*\*\*\*\*\*\*\*\*\*\*\*\*\*\*\*\*\*\*\* Apple HGS System with 1.25 Mag RAM, 5.25 and two 3.5" disk drives. Includes lots of software. Call Wayne Foscue at 06221-390030.

\*\*\*\*\*\*\*\*\*\*\*\*\*\*\*\*\*\*\*\*\*\*\*\*\*\*\*\*\* Macintosh Plus. Still in box - never opened. Call Wayne Foscue, 06221-390030.

\*\*\*\*\*\*\*\*\*\*\*\*\*\*\*\*\*\*\*\*\*\*\*\*\*\*\*\*\*\* Chinon 3.5" 800k External Floppy Drive. LED indicator, disk elect button, low profile. \$150. Call Hank Lavagnini, ETS 380-7423 or 07268-1519 between 7-9 pm.

\*\*\*\*\*\*\*\*\*\*\*\*\*\*\*\*\*\*\*\*\*\*\*\*\*\*\*\*\* Apple 3.5" disk drive. Can be used with either MAC or HGS. Call Wayne Foscue, 66221-39003C.

\*\*\*\*\*\*\*\*\*\*\*\*\*\*\*\*\*\*\*\*\*\*\*\*\*\*\*\*\* EPSON FX-100 Printer (similar to FX-285). \$325. Will be on display at the January RNAUG meeting. Wes Sisson, ETS 370-8194.

\*\*\*\*\*\*\*\*\*\*\*\*\*\*\*\*\*\*\*\*\*\*\*\*\*\*\*\*\*

**Figure 1: Disk Version Numbers -**- December 1990 AW 3.0 Companion\*  $1.3$ MacroTools II  $1.3$ SuperFonts  $3.1$ Desk Tools  $3.1$ Outliner\*  $1.1$ **SuperForms**  $1.0$ Point-to-Point\* TeleComm  $\overline{20}$  $1.2$ DeskTools II  $4.1.1$ FileMaster 3.0 PowerPack  $20$ **TextTools**  $1.3$  $3.1$ **OuickSpell** 3.0 Thesaurus  $20$ Graph **GS Font Editor®**  $251$ UltraMacro  $3.1$  $1.2$ **Report Writer MacroFase**  $1.1$ **SideSpread** 3.0 \*Not a TimeOut module - Get<br>updates from Beagle. SpreadTools MacroTools  $23$  $20$ Figure 2: Module Version Numbers - December 1990 On Multiple Disks<br>TO.UTILITIES SuperFoots<br>TO.SUPERFONTS Graph<br>TO.GRAPH  $\frac{3.0}{2.0}$  $3.1$  $3.0$ **MC PROARD** TO PICKFONTS  $1.0$ MacroEase<br>TO.DEBUG TU.PAINT  $\frac{21}{20}$  $3.0$ SuperForms<br>TO SUPERFORMS **TO EASYLAUNCH**  $1.0$ 10 TO.PRIMER.REF  $3.1$ <br> $3.0$ Companion<br>TC.TEXTLOADER TeleComm<br>TO.TELECOMM  $1.1$  $1.2$  $3.0$ <br> $3.0$ TO.PATHOLOGIST TO STATUS<br>TO ULTRALOCK  $\frac{1.1}{1.0}$ **Text Tools** TO.ANALYST  $1.2$ PowerPack<br>TO.ASCII **Desk Tools** TO.COPYBLOCK  $1.1$ **TO CALENDAR**  $3.2$  $1.1$ TO, GLOSSARY  $1.1$ TO CALCULATOR  $\frac{1.0}{2.0}$ TO.AWP.TO.TXT  $3.0$ <br> $3.0$ TO INDEXER  $1.2$ TO CASE CONVERT TO MARKMERGE  $\frac{1.2}{1.1}$ **TO.ENCRYPTER** TO.DESK.SORTER  $\frac{1}{20}$  $3.0$ TC.CLOCK  $1.1$  $3.0$ TO.QUICKSTYLES  $\frac{1.1}{1.1}$ TO.DIALER TO.LIBRARIAN 3.0 TO.QUICKTABS TO ENVELOPE ADR **TO.LINESORTER**  $3.0$ <br> $3.0$ <br> $3.0$ <br> $3.0$  $20$ TO.STRIPPER<br>TO.SUPERFIND  $\frac{1.1}{1.2}$ TO.NOTEPAD  $\frac{20}{1.0}$ TO SELECTOR TO TRIPLECLIP  $TQ$  $1.1$ TO.PUZZLE  $1.1$ TO.TRIPLE.DESK **Thesaurus** QuickSpell<br>TO.QUICKSPELL Desk Tools II TO.THESAURUS  $2.0$ TO.FILE.SEARCH  $3.0$  $3.0$ TO.DIRECTREE  $2.0$ **UltraMacros** Report Writer<br>TO.REPORTWRITER TO.CLIP VIEWER<br>TO.AREACODE<br>TO.CALC.PLUS  $\frac{2.0}{2.0}$ TO COMPILER<br>TO.MACRO.OPT  $3.1$  $2.51$  $3.1$  $2.0$ <br> $1.0$ <br> $2.0$ <br> $2.0$ SideSpread<br>TO.SIDESPREAD TO.HELP.V2.0  $3.0$ <br> $3.0$ TO.DISK.TESTER  $30$ TO.MEASURE SpreadTools<br>TO.ANALYZER TO.PM.IMAGE  $20$ TO.SCREENOUT  $1.0$ TO CELLINK  $\overline{1.2}$ TO SCREENPRINT  $1.0$  $2.0$ TO STOPWATCH  $20$ TO QUICKCOL  $20$ FileMaster<br>TO.FILEMASTER  $20$ 3.0 TO.FRM2VAL  $20$ 

Notice to RNAUG members: If you have any items to anclude in this "Classified Section" or tips that you want to share with our users group, please contact Jim Clark at the next meeting or by telephone, ETS 370-7204, or by mail to "RNAUG Secretary, P.O. Box 525, APD 09063.

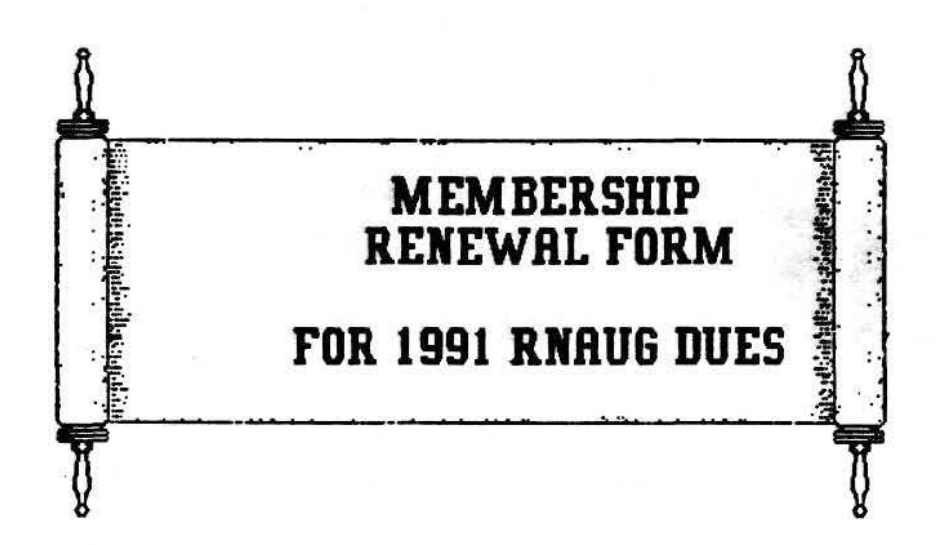

Dear Apple II or MAC User: If you have not joined our users' group (or renewed your membership for 1991), you are missing many benefits. including free public domain disk-of-the-month software (in exhange for a blank disk); door prizes at most meetings; ribbon re-inking at low prices (now available for ImageWriter I/II/LQ, Brother HR-10/15, and Epson printers); informative meetings held at 1900 hours on the second Thursday of each month (in the Multi-Purpose Room, PHV Middle School, Heidelberg); an interesting an informative newsletter mailed to each member once a month; the opportunity to meet new people; and get answers to your questions concerning hardware and software (or provide the answers to others in the Rhein-Neckar Apple Users' Group (RNAUG). All this for only \$10.00 a year or \$1.00 a month.

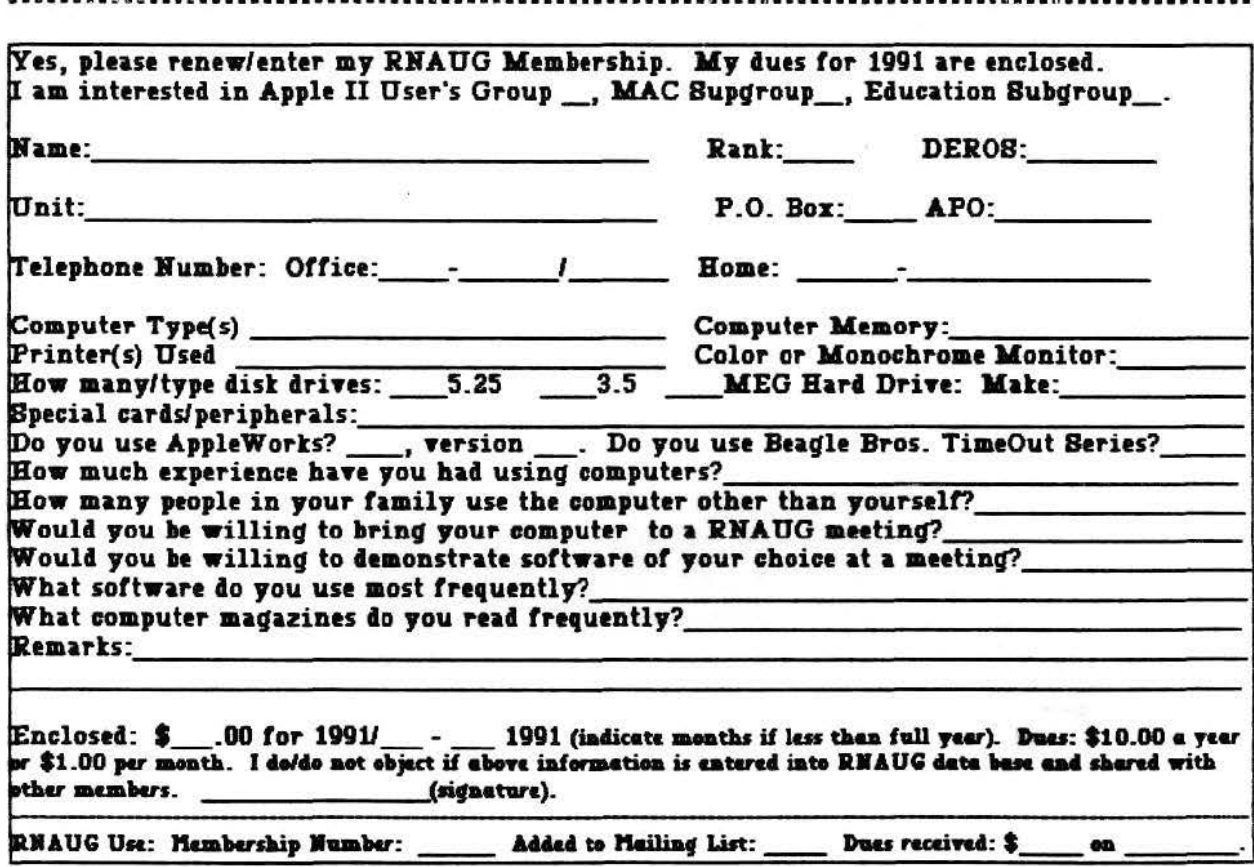